# **PROGRAMME DE FORMATION**

# **Public concerné :**

**Toute personne souhaitant créer, paramétrer et administrer facilement un site internet responsive et moderne soi-même, avec des outils de référencement intégré.**

#### **Durée : 3 jours soit 21h00**

**Horaires : 9h00 - 12h30 / 14h00 - 17h30**

- **Date : À définir avec le client**
- **Tarifs : Intra : 1950,00€ HT / session Inter : 1050,00€ HT / pers.**

#### **Objectifs :**

- **Créer, modifier, mettre en page un support de communication de qualité facilement**
- **Savoir l'administrer et le mettre à jour régulièrement**
- **Maîtriser le programme, les outils et le langage**
- **Savoir optimiser le référencement naturel**

## **Pré-requis :**

**Être initié à l'informatique et à internet, avoir des notions sur la mise en ligne de contenus**

# **Méthodes pédagogiques :**

- **Méthodes magistrales**
- **Mise en situation autour de cas pratiques**

# **Moyens pédagogiques :**

- **Apport théorique sur la création d'un site internet**
- **Approche pratique à l'aide du programme d'hébergement SiteW, mises en situation et cas concrets**
- **Formation dispensée à l'aide d'un support de formation**
- **Questions-Réponses en face à face**

# **Moyens techniques :**

**Salle de formation équipée d'ordinateurs et d'un vidéo projecteur**

#### **Modalités d'évaluations des acquis :**

- **Évaluation du niveau des connaissances des stagiaires en début de formation**
- **Évaluation des acquis des stagiaires en fin de formation**

# **Accessibilité :**

**Personnes en situation de handicap : nous contacter pour étudier un éventuel aménagement**

# site w

# **Créer un site internet facilement sans codes ni programmation avec Site W.**

#### **1- Généralités**

- **Présentation des étapes de création d'un site internet**
	- **Maîtriser le langage web de base (template, footer, widget, etc)**
- **Identifier la structure de mon futur site**
- **Choisir un nom de domaine disponible**  $\bullet$
- **Présentation de la plateforme**
- $\bullet$ **Découvrir l'outil et ses fonctionnalités de bases**

#### **2- Créer un nouveau projet**

- **Créer un compte sur la plateforme**
- **Créer un nouveau projet avec un template provisoire**
- **Choisir un nom de domaine provisoire**
- **Découvrir l'interface**

#### **3- Paramétrer le template / design**

- **Définir les couleurs de mon site**
- **Définir les différentes polices (titres, sous titres, menu, texte de bas)**
- **Définir mes différents styles de boutons**
- **Définir mes différents styles de textes (taille, couleurs, etc)**  $\bullet$
- **Définir le style de mon menu**
- **Définir le comportement de transition (animations)**  $\bullet$
- $\ddot{\phantom{a}}$ **Définir une mise en page**
- **Paramétrer le footer**

#### **4- Insérer, déplacer et modifier du contenu**

- **Insérer et modifier le/les menus**
- **Insérer, déplacer et modifier du texte**
- **Insérer, déplacer et mettre en forme une image**
- **Insérer plusieurs images en galerie ou carrousel**
- **Insérer des formes**
- **Modifier la taille et couleurs des formes**
- **Insérer et paramétrer des boutons**  $\bullet$
- **Insérer et paramétrer des liens externes**
- **Insérer du contenu téléchargeable (PDF)**  $\bullet$
- **Insérer un widget**
- **Insérer des icônes et illustrations**
- **Insérer et paramétrer un formulaire de contact**
- **Insérer une vidéo**
- $\bullet$ **Insérer un agenda**
- **Insérer une carte**

# **5- Créer une nouvelle page et gérer mon menu**

- **Créer une nouvelle page vierge**
- **Créer une nouvelle page suivant un modèle**
- **Définir l'emplacement de mes pages dans le menu**
- **Hiérarchiser mes pages dans mon menu**
- **Créer des sous pages**

#### **6- Sauvegarder et publier**

- **Sauvegarder mon travail**
- **Publier mon site**
- **Mettre à jour mon site**

#### **7- Référencer mon site**

- **Connaître le référencement naturel**
- **Optimiser le référencement**
- **Paramétrer les méta-descriptions**
- **Insérer les mots-clés**

#### **8- Optimiser pour support mobile**

#### **Créer un système responsive**

**Optimiser la mise en page mobile**

#### **9- Mentions obligatoires**

- **Connaître les mentions obligatoires**
- **Mettre mes mentions légales**
- **Indiquer les CGV/CGU**
- **Paramétrer les cookies et RGPD**

#### **10- Nom de domaine**

- **Enregistrer le nom de domaine**
- **Paramétrer le nom de domaine**

#### **Màj : 2 janvier 2023**

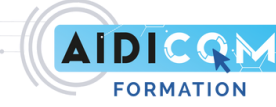